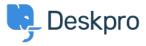

Product > Product (Admin) > Set a User's organization automatically with a new Trigger Rule < الأخيار

## Set a User's organization automatically with a new Trigger Rule

Lara Proud - 2022-09-20 - <u>تعليقات</u> - Lara Proud

Apply a User's organization automatically using our new **Set Organization** trigger. This new Trigger has been added to the Trigger Rule Builder so you can create or update a User's organization effortlessly

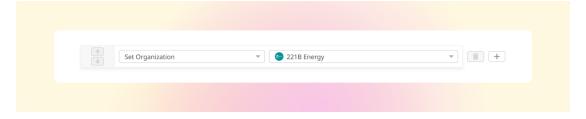

You can build this new rule to your workflows by constructing new triggers or adding it to existing ones. Go to .Business Rules > Triggers to apply this to your workflows

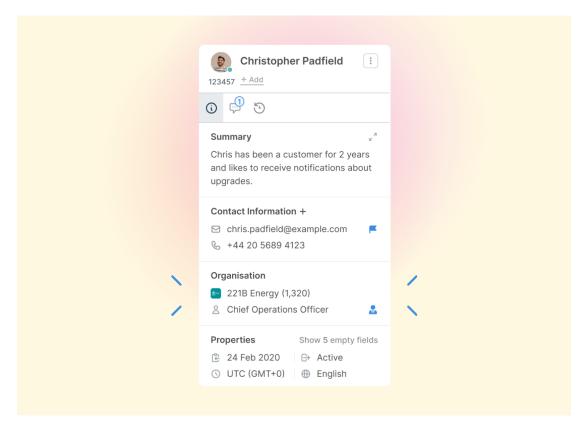

This will help you to set Users' organizations more efficiently by automatically applying a trigger to link them as .a member